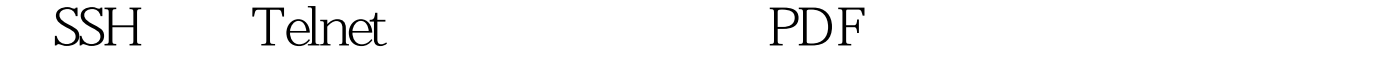

https://www.100test.com/kao\_ti2020/181/2021\_2022\_\_E7\_94\_A8SS H\_E6\_9B\_BF\_E4\_c101\_181871.htm Telnet

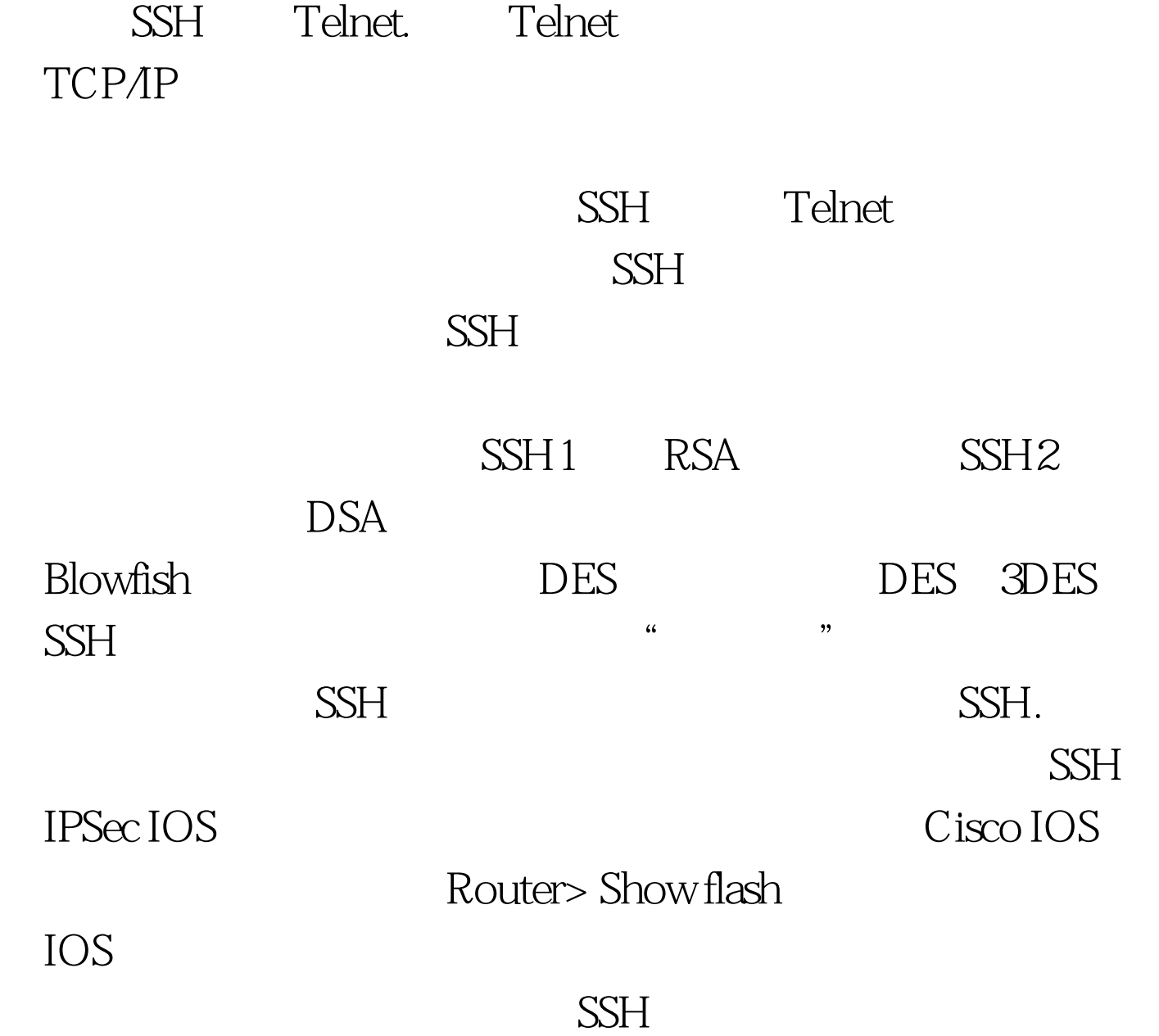

Router>

config terminal Router (config) # hostname hostname Router config # ip domain-name domainname  $SSH$  SSH  $SSH$ 

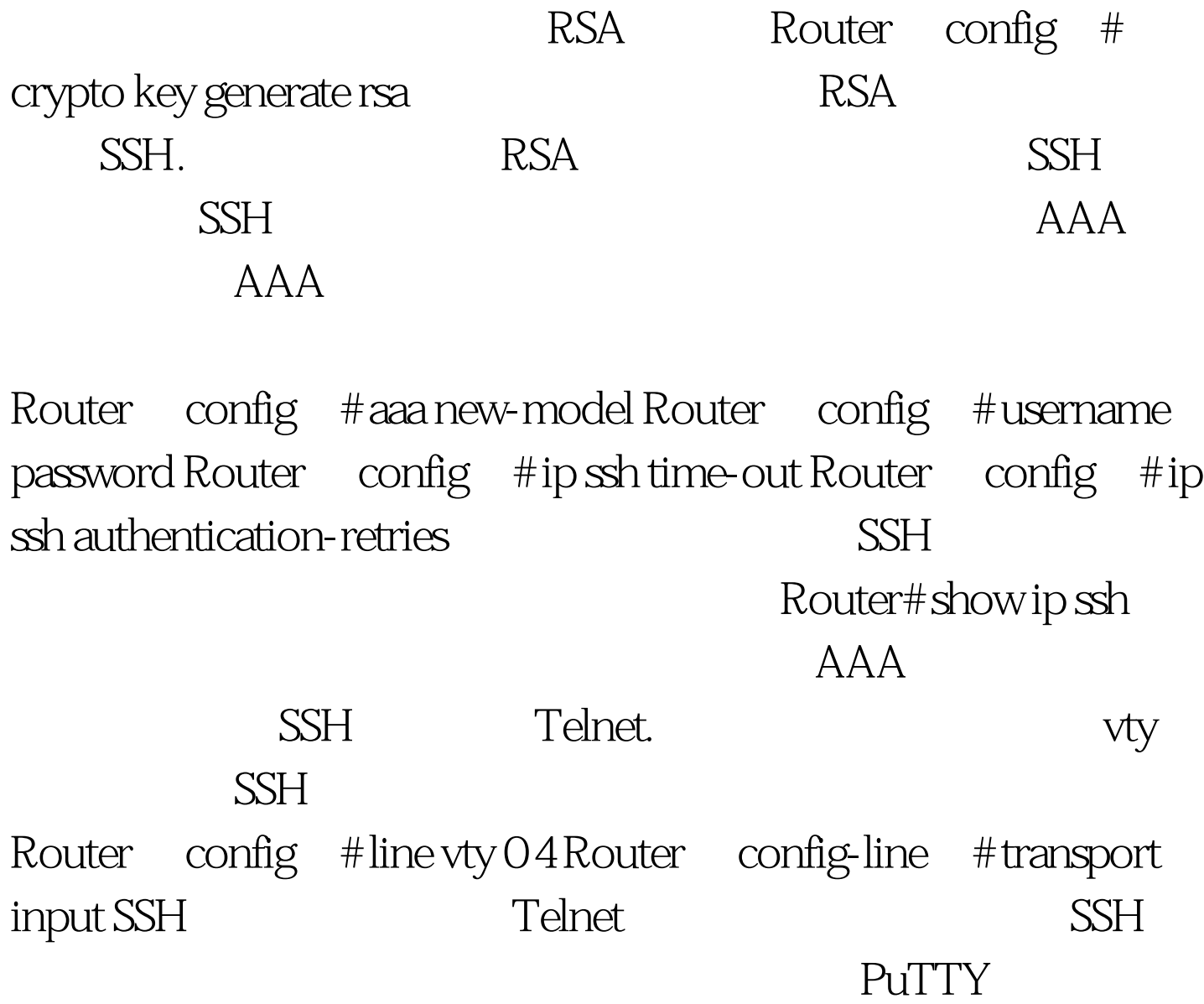

 $SSH$ 

 $100T$ est www.100test.com